## Advanced - Restrict Working Hours

The **Restrict Working Hours** tab allows you to *Schedule a warning message before the user is logged off*.

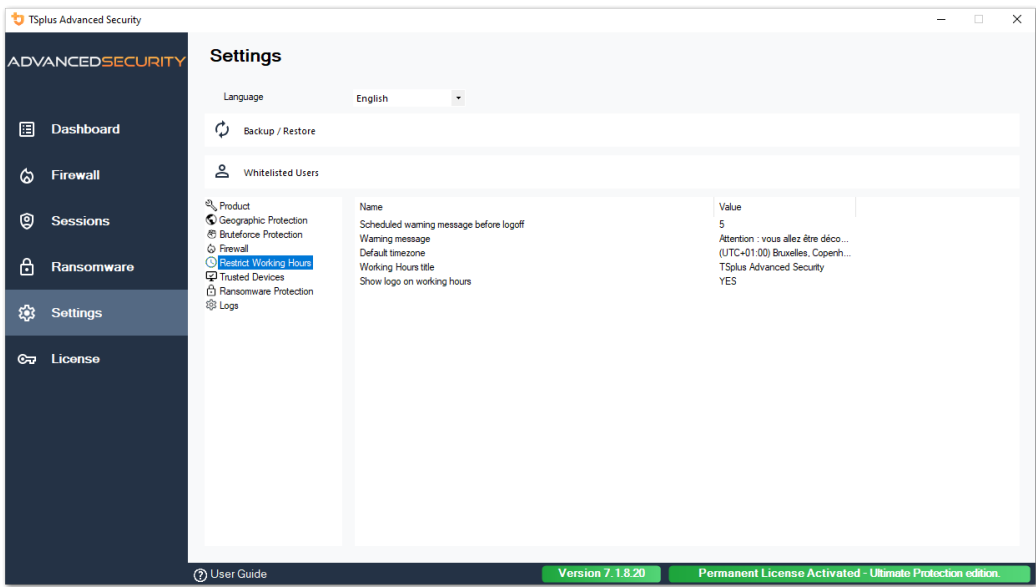

**Warning message schedule** You can configure in number of minutes before the user is automatically disconnected. By default, it is set to 5 minutes.

**Warning message** A warning message may be defined at your convenience, with placeholders named %MINUTESBEFORELOGOFF%, %DAY%, %STARTINGHOURS% and %ENDINGHOURS%, which will be respectively replaced by the current number of minutes before the session closes, the current day, the current day's starting and ending working hours.

**Default server timezone** A default server timezone may be defined to apply the working hours rules accordingly by selecting the corresponding one on the drop-down list.

**Working hours title** Title of the form displayed to the end-user, when his/her working hours are ending (default: TSplus Advanced Security)

**Show logo on working hours** If set to "yes", the logo is shown in the form displayed to the end-user, when his/her working hours are ending (default: "yes")